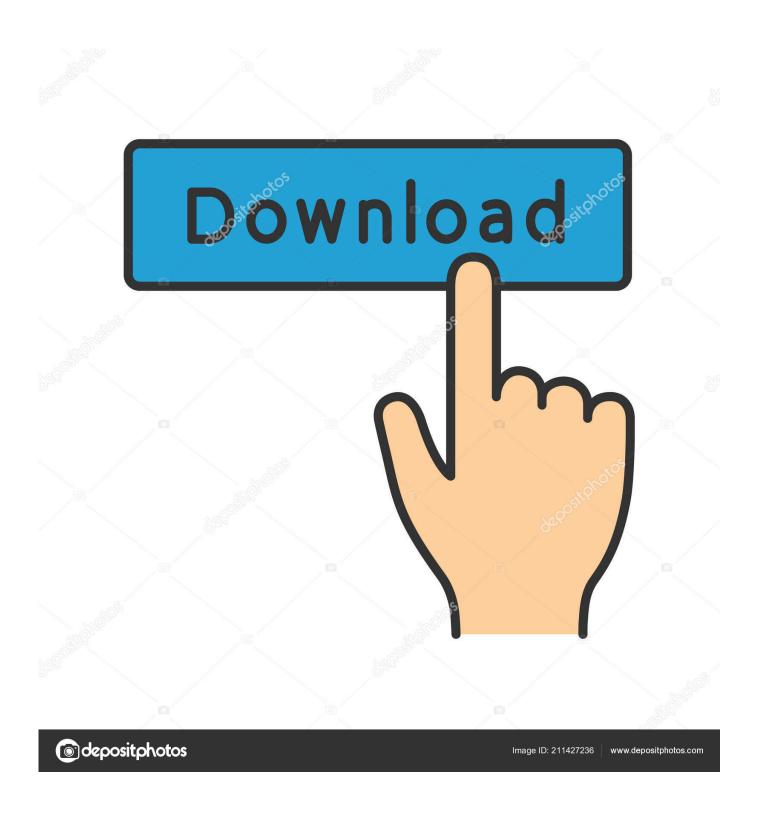

Scaricare AutoCAD Raster Design 2017 Crepa 32 Bits IT

1/4

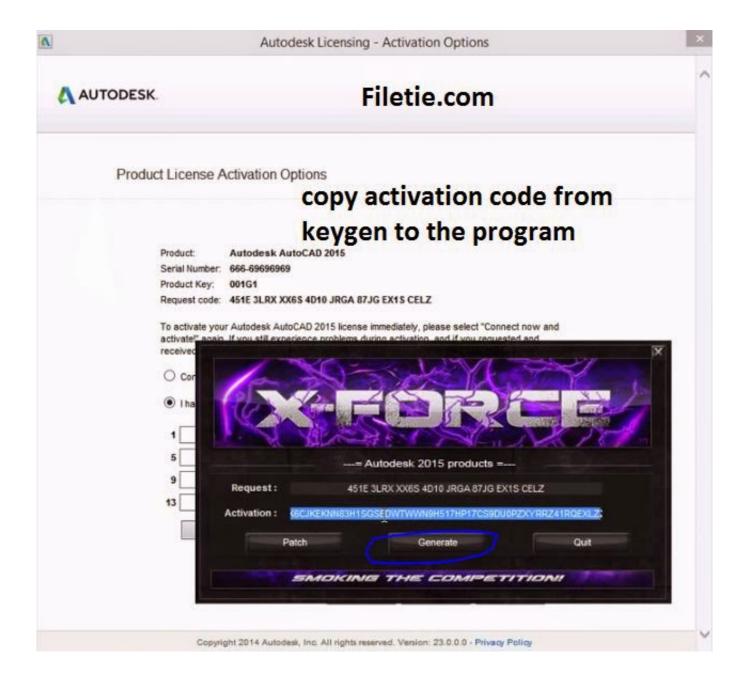

Scaricare AutoCAD Raster Design 2017 Crepa 32 Bits IT

2/4

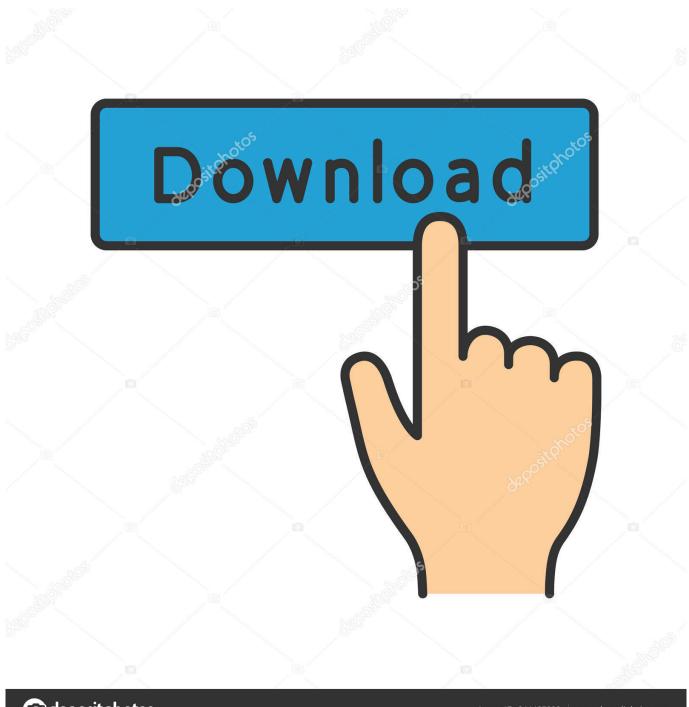

deposit photos

Image ID: 211427236

www.depositphotos.com

Autodesk provides students, educators, and institutions free access to AutoCAD ... With powerful raster editing and raster-to-vector conversion tools, AutoCAD Raster ... but you can email yourself the link to download it later on your PC or Mac.. This release allows object data created in AutoCAD Raster Design 2010 to be ... If you are installing on 32-bit OS such as Windows XP Pro 32-bit or ... download the file Raster\_Design\_2010\_OE\_32.exe, and download the file .... AutoCAD Raster Design 2011 Object Enabler English ... If you are installing on 32-bit OS such as Windows XP Pro 32-bit, Windows Vista 32-bit ... please download the file Raster\_Design\_2011\_OE\_32.exe, and download the .... The AutoCAD Raster Design toolset helps you convert raster images into DWG objects with its ... Use raster design tools in a specialized toolset to edit scanned drawings and convert raster images to DWG<sup>TM</sup> objects. Download free trial.. You should install the 32-bit version of the AutoCAD Raster Design 2010 Object Enabler. You can download the AutoCAD Raster Design 2010 ... c72721f00a

4/4